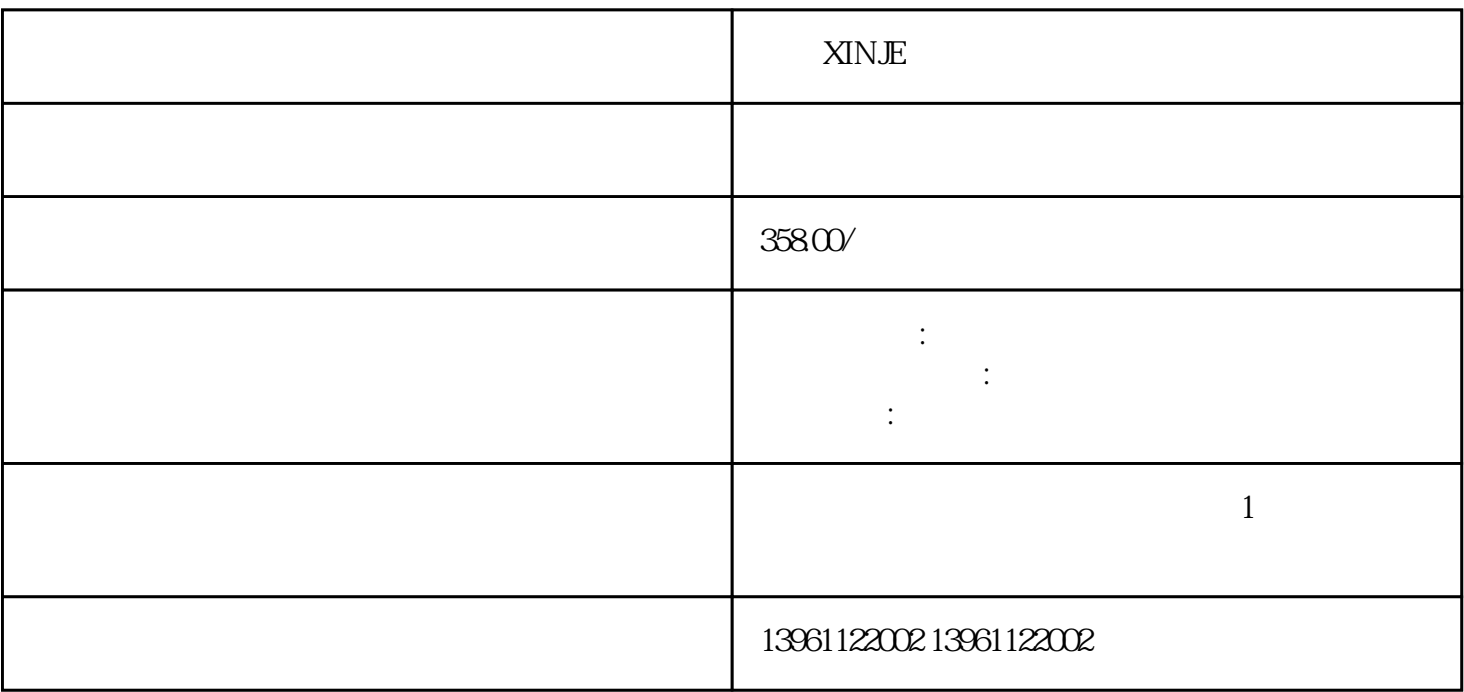

 $3$ 

 $CPU$ ,  $CPU$ ,  $CPU$ ,

 $\tt XINJE$ 

 $XINJE$ 

 $3$ 

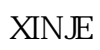

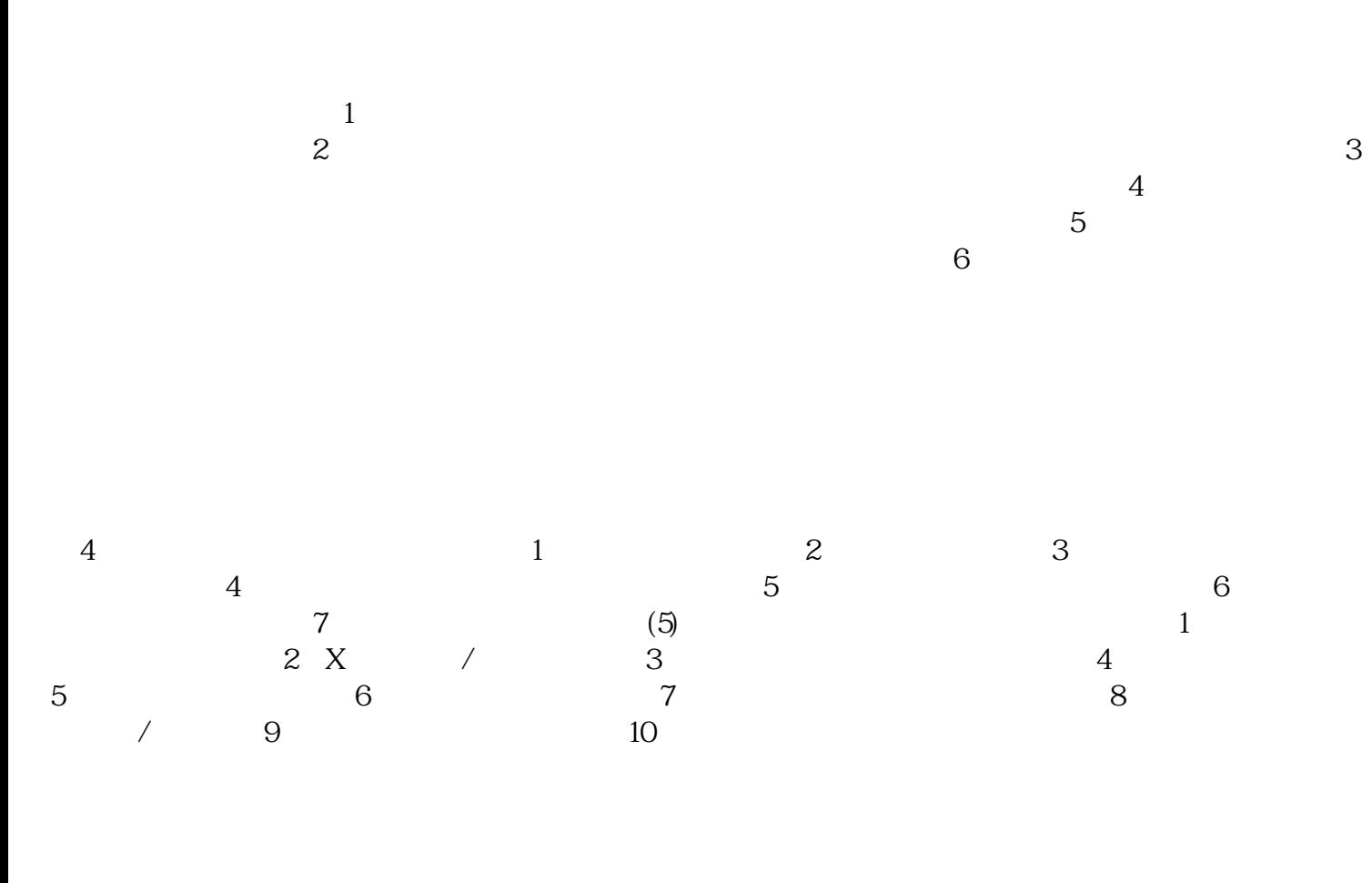

XINJE

 $1$  and  $2$  $\,3\,$  $4\,$ 

以上三点是影响触摸屏功能的主要因素,总结一下,主要包括三个方面:来自内核的技术,外部保护措

OEM ODM

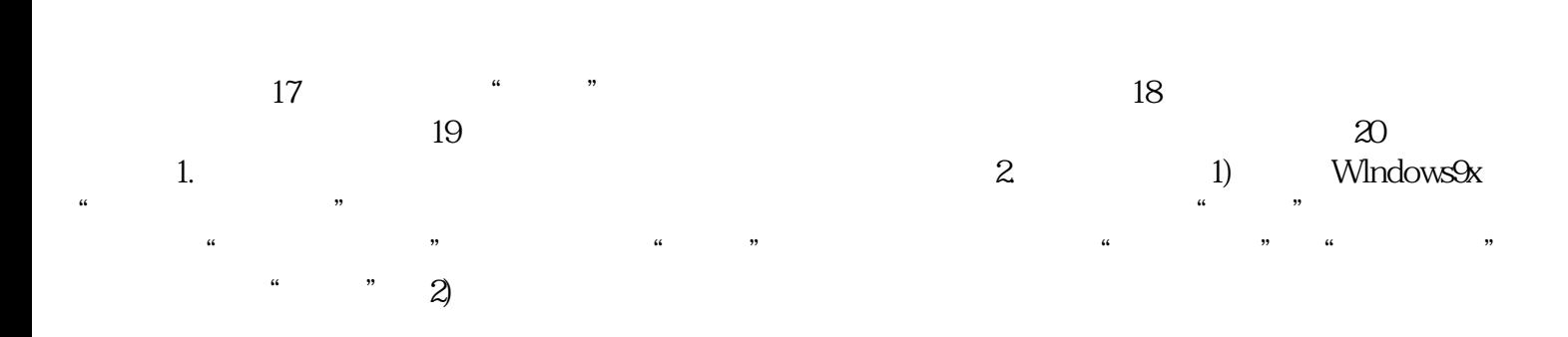

chumopqahgys